#### Latent Structures and PCA

Daniel Lawson University of Bristol

Lecture 03.1 (v2.0.2)

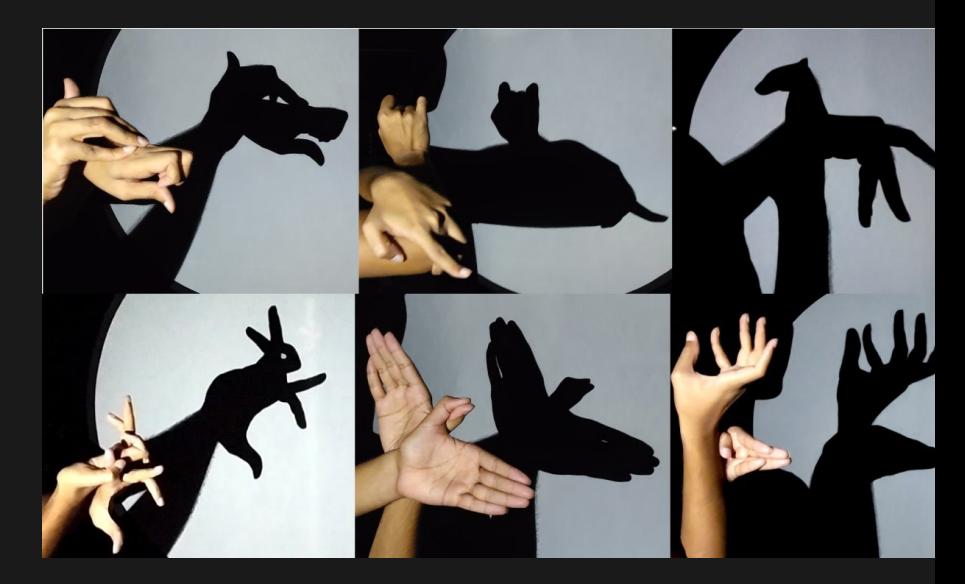

#### Questions

- $\blacktriangleright$  How can we understand high dimensional objects with low-dimensional visual tools?
- $\blacktriangleright$  Is an Eigenvector space a latent space?
- $\blacktriangleright$  Are parameters of a model a latent space?
- $\blacktriangleright$  How are these to be used in Data Science?

## Latent Structures

- It is often useful to think of data X being represented in some (usually lower-dimensional) space *θ*.
- $\blacktriangleright$   $\theta$  is the latent space for X.
- $\blacktriangleright$  Examples:
	- $\blacktriangleright$  Parameters:  $X_i \sim f(\theta_i)$  for some model *f*
	- $\blacktriangleright$  Kernel representation:  $X_i = \sum_{j=1}^K K(\theta_i)$
	- $\blacktriangleright$  Factor analysis
	- $\blacktriangleright$  Spectral decomposition, Principal Components Analysis, Singular Value Decomposition

## Structure of Latent Structures

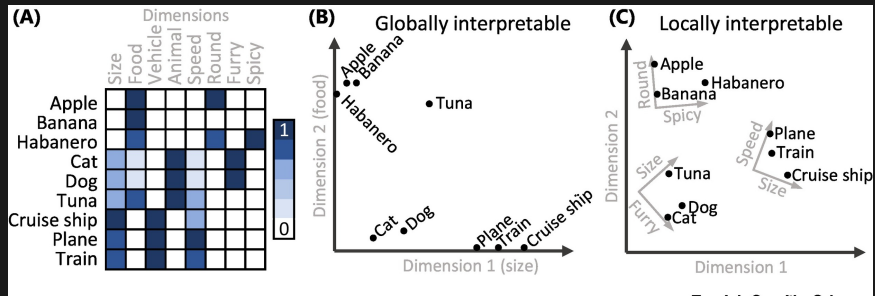

**Trends in Cognitive Sciences** 

## Latent Structure

- ▶ What makes a latent space instead of a parameterisation is the modelling done on that space.
- $\blacktriangleright$  i.e. it is constructed to mean something
- If it is done with the intention of making similar data be close then we might call this an embedding
- $\blacktriangleright$  Much care is needed around the words "similar" and "close"!

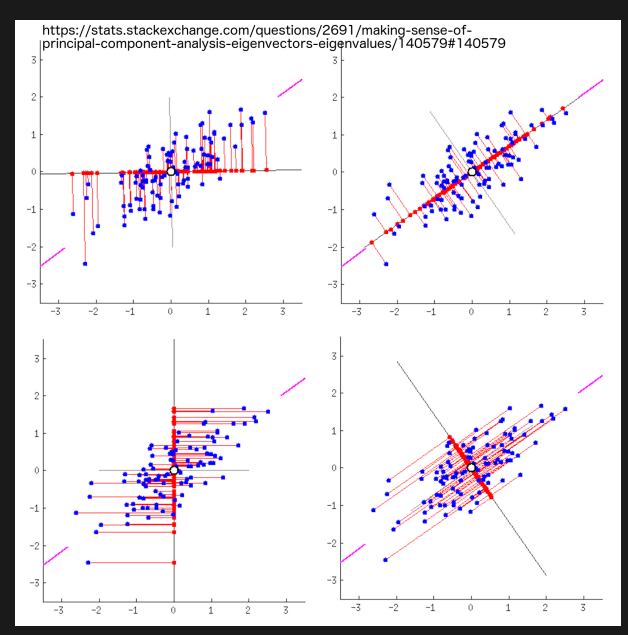

#### Covariance

 $\blacktriangleright$  Let X be an *n* by *m* matrix.

 $\blacktriangleright$  Consider that *X* has been mean centred, so that  $\mathbb{E}(X_{\cdot,j})=0$ for columns *j*. Then:

$$
C = \text{Cov}(X) = \frac{1}{n-1} X^T X
$$

- $\triangleright$  this is an unbiased estimator; the factor  $1/(n-1)$  arises because we used the data to estimate the mean.
- $\blacktriangleright$  *C* is an *m* by *m* matrix.
- $\blacktriangleright$  We might also standardize the variance so that  $\text{Var}(X_{\cdot,i}) = 1$ .

## Principal Components Analysis

 $\blacktriangleright$  Consider data X for which we seek the decomposition:

$$
C = \text{Cov}(X) = U\Sigma U^T
$$

 $\blacktriangleright$  Where:

- $\blacktriangleright$   $\Sigma$  is a diagonal matrix of the *m* eigenvalues.
- $\blacktriangleright$  *U* is a matrix of *m* eigenvectors in columns.
- $\blacktriangleright$  We'll construct this matrix by sequentially:
	- $\blacktriangleright$  Finding a **projection** of X onto a k dimensional subspace;
	- If that maximises the explained variance, or equivalently, **minimises the squared error** in the prediction;
	- **If** conditional on this being **orthogonal** to all previous subspaces.

## One dimensional projection

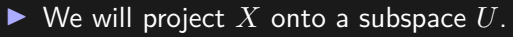

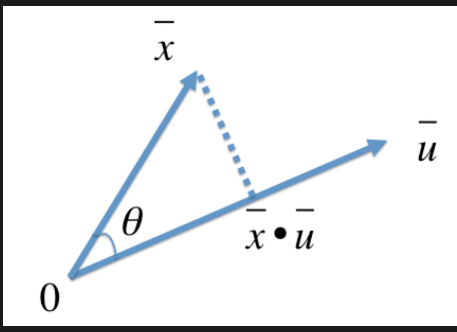

- In one dimension this is a line defined by  $\vec{u}$  of unit length through the origin.
- The projection of  $\vec{x}_i$  onto  $\vec{u}$  is  $(\vec{x}_i \cdot \vec{u})$  in the new coordinate system.

$$
\blacktriangleright \ \overline{\text{Recall}} \ \vec{x} \cdot \vec{y} = |\vec{x}| |\vec{y}| \cos(\theta)
$$

#### One dimensional projection

- $\triangleright$  We will compute the projection in the old coordinate system,  $\textsf{written } (\vec{x}_i \cdot \vec{u})\vec{u}.$
- $\blacktriangleright$  Using the properties of  $\vec{u}$  the residuals are therefore:

$$
||\vec{x}_i - (\vec{x}_i \cdot \vec{u})\vec{u}||^2 = (\vec{x}_i - (\vec{x}_i \cdot \vec{u})\vec{u}) \cdot (\vec{x}_i - (\vec{x}_i \cdot \vec{u})\vec{u})
$$
\n
$$
= \vec{x}_i \cdot \vec{x}_i - 2(\vec{u} \cdot \vec{x}_i)^2 + (\vec{u} \cdot \vec{x}_i)^2(\vec{u} \cdot \vec{u})
$$
\n
$$
= \vec{x}_i \cdot \vec{x}_i - (\vec{u} \cdot \vec{x}_i)^2
$$
\n(2)\n
$$
\vec{x}_i \cdot \vec{x}_i - (\vec{u} \cdot \vec{x}_i)^2
$$
\n(3)

#### One dimensional projection

 $\blacktriangleright$  Averaging over all vectors:

$$
MSE(\vec{u}) = \frac{1}{n} \sum_{i=1}^{n} \vec{x}_i \cdot \vec{x}_i - (\vec{u} \cdot \vec{x}_i)^2,
$$

 $\triangleright$  But the first term is constant, so we therefore are seeking to **maximise**:

$$
\frac{1}{n}\sum_{i=1}^n (\vec{u}\cdot\vec{x}_i)^2,
$$

**If** This is the second moment of  $\vec{u} \cdot \vec{x}$  which can be written as:

$$
\mathbb{E}(\vec{u} \cdot \vec{x}_i)^2 + \text{Var}(\vec{u} \cdot \vec{x}_i).
$$

 $\blacktriangleright$  However, the mean of the projection is zero by construction so **minimising the MSE is equivalent to maximising the variance explained**.

## Multiple dimensions

#### $\blacktriangleright$  To work with multiple dimensions:

- **P** replace the single vector projection  $(\vec{u} \cdot \vec{x}_i)\vec{u}$  with a sum over all dimensions  $\sum_{k=1}^{K} (\vec{u}_k \cdot \vec{x}_i) \vec{u}_k$ .
- $\triangleright$  Or in matrix notation,  $\vec{U} = XU$ .
- $\blacktriangleright$  It is straightforward to show that the cross terms cancel out,

 $\blacktriangleright$  due to the orthogonality constraint  $\vec{u}_k \cdot \vec{u}_j = 0$  for  $k \neq j$ .

### Maximising variance

 $\blacktriangleright$  Using matrix notation,

$$
Var(\vec{U}) = \frac{1}{n-1} (XU)^T (XU) \qquad (4)
$$

$$
= \qquad \qquad U^T \frac{X^T X}{n-1} U \qquad (5)
$$

$$
= \qquad \qquad U^T CU \qquad (6)
$$

- $\triangleright$  Where  $C$  is the covariance.
- ▶ We need to constrain the search over **U** to look for unit vectors.
- $\triangleright$  We do this with a [Lagrange multiplier](https://en.wikipedia.org/wiki/Lagrange_multiplier)  $\lambda$ , which allows unconstrained optimisation of a different problem.
- $\blacktriangleright$  Lagrange multipliers are important tools for many optimisation problems in Data Science.

#### Lagrangian Calculus

186

**MATHEMATICS MAGAZINE** 

## Leveling with Lagrange: An Alternate View of Constrained Optimization

DAN KALMAN American University Washington, D.C. 20016 kalman@american.edu

In most calculus books today [11, 14, 15], Lagrange multipliers are explained as follows. Say that we wish to find the maximum value of  $f$  subject to the condition that  $g = 0$ . Under certain assumptions about f and g, the Lagrange multipliers theorem asserts that at the solution point, the gradient vectors  $\nabla f$  and  $\nabla g$  are parallel. Therefore, either  $\nabla f = \lambda \nabla g$  for some real number  $\lambda$ , or  $\nabla g = 0$ . Combined with the equation  $g = 0$ , this gives necessary conditions for a solution to the constrained optimization problem. We will refer to this as the standard approach to Lagrange multipliers.

An earlier tradition approaches this subject far differently. It defines a new function,  $F = f + \lambda g$ , that incorporates both the objective function and the constraint, and in which  $\lambda$  is considered to be an additional variable. Here, F is referred to as a *Lagrangian function*. The conditions for  $F$  to achieve an unconstrained extremum are then determined, and these become necessary conditions for a solution to the original problem. This is the Lagrangian function approach to Lagrange multipliers.

## **Optimisation**

 $\blacktriangleright$  For simplicity we'll just add the *k*-th dimension, conditioning on orthogonality to the previous  $k - 1$ 

 $\blacktriangleright$  This is how many algorithms work in practice

 $\blacktriangleright$  Constraint:  $\mathbf{u}^T \mathbf{u} = 1$ . Therefore

$$
\mathbb{L}(\mathbf{u}, \lambda) = \mathbf{u}^T \mathbf{c} \mathbf{u} - \lambda(\mathbf{u}^T \mathbf{u} - 1) \tag{7}
$$
\n
$$
\frac{\partial \mathbb{L}}{\partial \lambda} = \mathbf{u}^T \mathbf{u} - 1 \tag{8}
$$
\n
$$
\frac{\partial \mathbb{L}}{\partial \mathbf{u}} = 2\mathbf{c} \mathbf{u} - 2\lambda \mathbf{u} \tag{9}
$$

 $\triangleright$  Which can be solved for when the derivatives are zero to get

$$
\mathbf{u}^T \mathbf{u} = \qquad \qquad 1 \qquad \qquad (10)
$$

 $\mathbf{cu} = \qquad \qquad \lambda \mathbf{u} \qquad \qquad (11)$ 

 $\blacktriangleright$  We have shown that the eigenvector **u** and eigenvalue  $\lambda$ solve:

$$
\mathbf{c}\mathbf{u} = \lambda \mathbf{u}
$$

 $\blacktriangleright$  The eigenvectors can be arranged into a matrix  $U$  with eigenvectors on the columns, and the eigenvalues into a diagonal matrix  $\Sigma$ . Then:

$$
C = U \Sigma U^T
$$

 $\blacktriangleright$  (Care needs to be taken with zero/repeated eigenvalues.)

#### Interpretation

- ▶ Our basis **U** is **orthonormal**, and
- ▶ As C is a covariance matrix, it is symmetric.
- ▶ Therefore the eigenvectors are orthogonal.
- **If** The eigenvalue (i.e.  $\lambda_k$ ) is the variance explained by the  $k$ -th PC.
- $\blacktriangleright$  The proportion of variance explained by  $K$  PCs is

$$
R^2 = \frac{\sum_{k=1}^K \lambda_k}{\sum_{m=1}^M \lambda_m}.
$$

 $\sum_{m=1}^{m} \lambda_m$ <br>If the data are really in a  $K$  dimensional subspace, the eigenvalues beyond that should be 0.

#### Singular value decomposition

▶ PCA and SVD are related:

$$
SVD(X) = UDV^T
$$

 $\blacktriangleright$  and therefore

$$
\frac{1}{n-1}X^TX = \frac{1}{n-1}VD^TU^TUDV^T = V\frac{D^TD}{n-1}V^T = V\Sigma V^T
$$

 $\triangleright$  where  $\Sigma = \overline{D^T D / (n-1)}$  are both diagonal matrices.

# PCA/SVD/Covariance plots

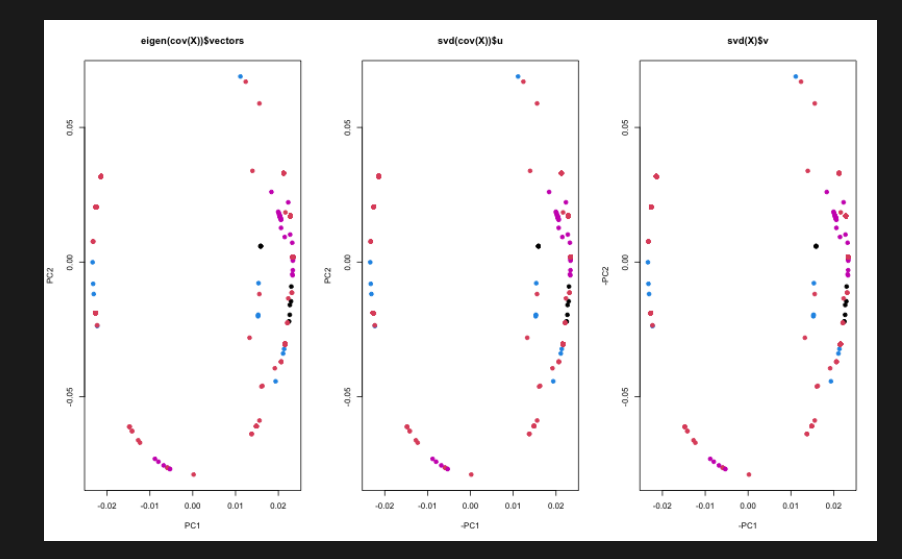

(see provided Rscripts)

#### Some notes

- $\blacktriangleright$  The mean usually shows up in PC1 if you leave it in
- $\blacktriangleright$  Here, mean centring X to  $\overline{X}$  is weird; its re-weighting features differently for each observation!
- $\blacktriangleright$  *SVD(X)* and *SVD(Cov(X))* contain the same structure, elucidated differently
- $\blacktriangleright$  When there are many fewer features than observations, working with *X* directly is **much faster**
- If the number of features is higher than the number of datapoints, working with Covariance makes sense.

# Sampling data

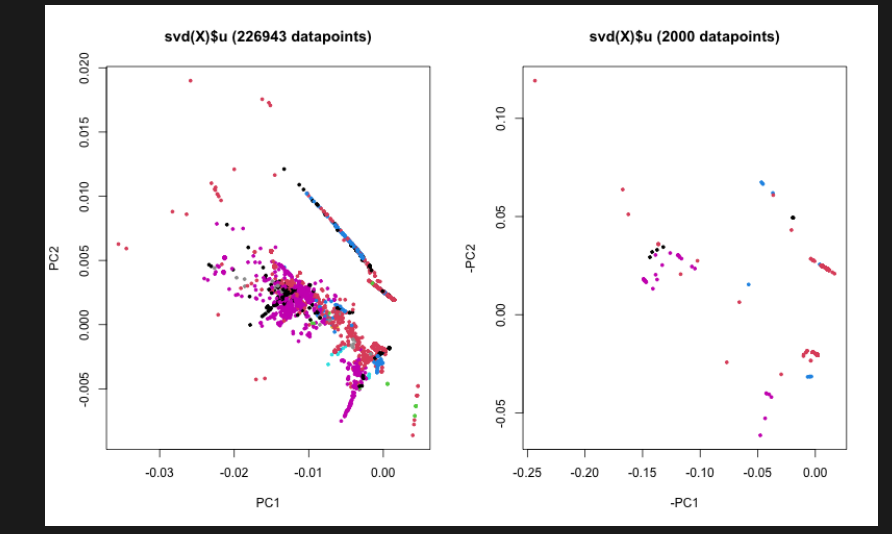

## How many PCs?

 $\triangleright$  We select only those PCs whose eigenvalues are "large enough". Procedures include:

- ▶ scree plot, looking for an elbow in the distribution
- $\blacktriangleright$  **EVs**  $> 1$ , justified by random graph theory
- **F** Tracey-Widom theory, similarly
- ▶ Horn's criterion, based on simulating random matrices for the remaining matrix structure after *K* are chosen
- ▶ Velicer's MAP criterion, similar
- $\blacktriangleright$  In practice any can be "wrong", so common sense should be applied.
- $\blacktriangleright$  Eigenvectors associated with Eigenvalues that are "too small" will contain some noise, even if they still contain a signal.

## How many PCs?

- $\blacktriangleright$  Here we have only 4 features. And we mean centred, which removes a degree of freedom. So the data should lie on a 3D subspace:
- > round(testdata.eigen\$values[1:4],8) [1] 1859.25164 124.70157 16.04679 0.00000 > round(((testdata.svd\$d)ˆ2)/3,8) [1] 1859.25164 124.70157 16.04679 0.00000
	- $\triangleright$  Scaling by the number of features is not important for the SVD when computing the *proportion* of variance explained. Just square the singular values.

#### Variance Explained

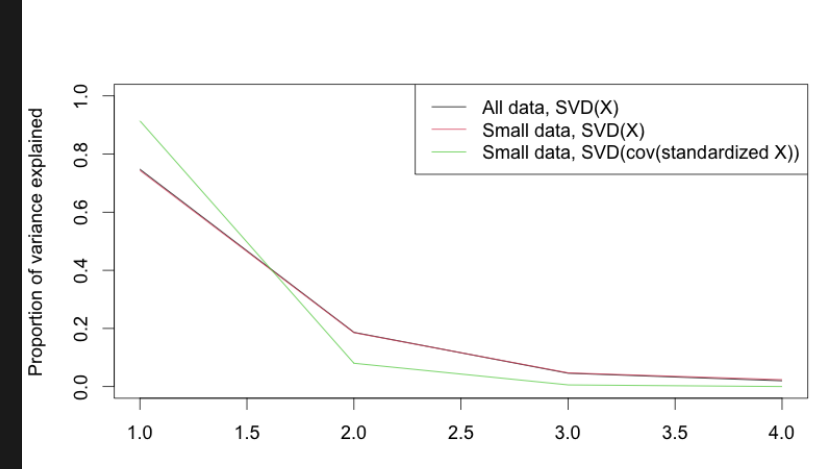

#### Important properties:

- If X is **positive definite**, its eigenvalues are  $> 0$ .
- If *X* is **positive semi-definite**, its eigenvalues are  $\geq 0$ .
- **►** positive definite: If  $\forall v \neq 0$  then  $v \cdot xv > 0$
- **►** positive semi-definite: If  $\forall v \neq 0$  then  $v \cdot xv \geq 0$
- $\blacktriangleright$  The matrix *A* is orthogonal if  $A^T = A^{-1}$ . This is true iff all column vectors of *A* are orthonormal, and (equivalently) the row vectors are too. All eigenvalues of an orthogonal matrix are 1.
- If  $X$  is square and non-degenerate (distinct eigenvalues), its eigenvectors *U* form an **orthonormal basis**.

## Projections are idempotent

 $\triangleright$  Once you project a vector into a subspace, projecting it again does nothing. Such projections *P* are called **idempotent**:

$$
P^K = P, \qquad \forall K \ge 1
$$

 $\blacktriangleright$  Spectral projections have this property.

#### R commands for matrix operations

A %\*% B *# matrix multiplication* t(A) *# matrix transpose* diag(A) *# diagonal vector of A* diag(x) *# a diagonal matrix formed of the vector x* det(A) *# determinant* sum(diag(A)) *# trace* solve(A) *# matrix inverse* eigen(A) *# Eigenvalue decomposition* svd(A) *# Singular Value Decomposition*

## Reflection

 $\blacktriangleright$  You should:

- $\triangleright$  Be able to intuitively explain PCA, and perform simple calculations using it
- $\blacktriangleright$  Be able to relate PCA to SVD both mathematically and intuitively

 $\triangleright$  Be able to deploy either appropriately on real data

- $\triangleright$  What is Spectral Decomposition doing? Why is it a good idea?
- $\blacktriangleright$  How is it different to a model?
- $\triangleright$  What might it mean that two datapoints are "close" in a PCA plot?
- $\triangleright$  What might go wrong when making a 2-D PCA plot?

## Signposting

- ▶ We will look at clustering both on the raw data but also on PCs, which can often be used to avoid discrete features posing a problem as well as being efficient.
- $\blacktriangleright$  We'll explore PCA in the Workshop.
- $\blacktriangleright$  Further reading could include:
	- **Example 26 Shalizi's Advanced Data Analysis, Lecture 18**
	- **I** [Boyd and Vandenberghe: Convex Optimization](https://web.stanford.edu/~boyd/cvxbook/bv_cvxbook.pdf) is an excellent and thorough resource.
	- **I** I showed [Kalman: Leveling with Lagrange: An Alternate View](https://www.tandfonline.com/doi/abs/10.1080/0025570X.2009.11953617)